## **Quick-Start Guide Online Calf Registration and Performance Recording**

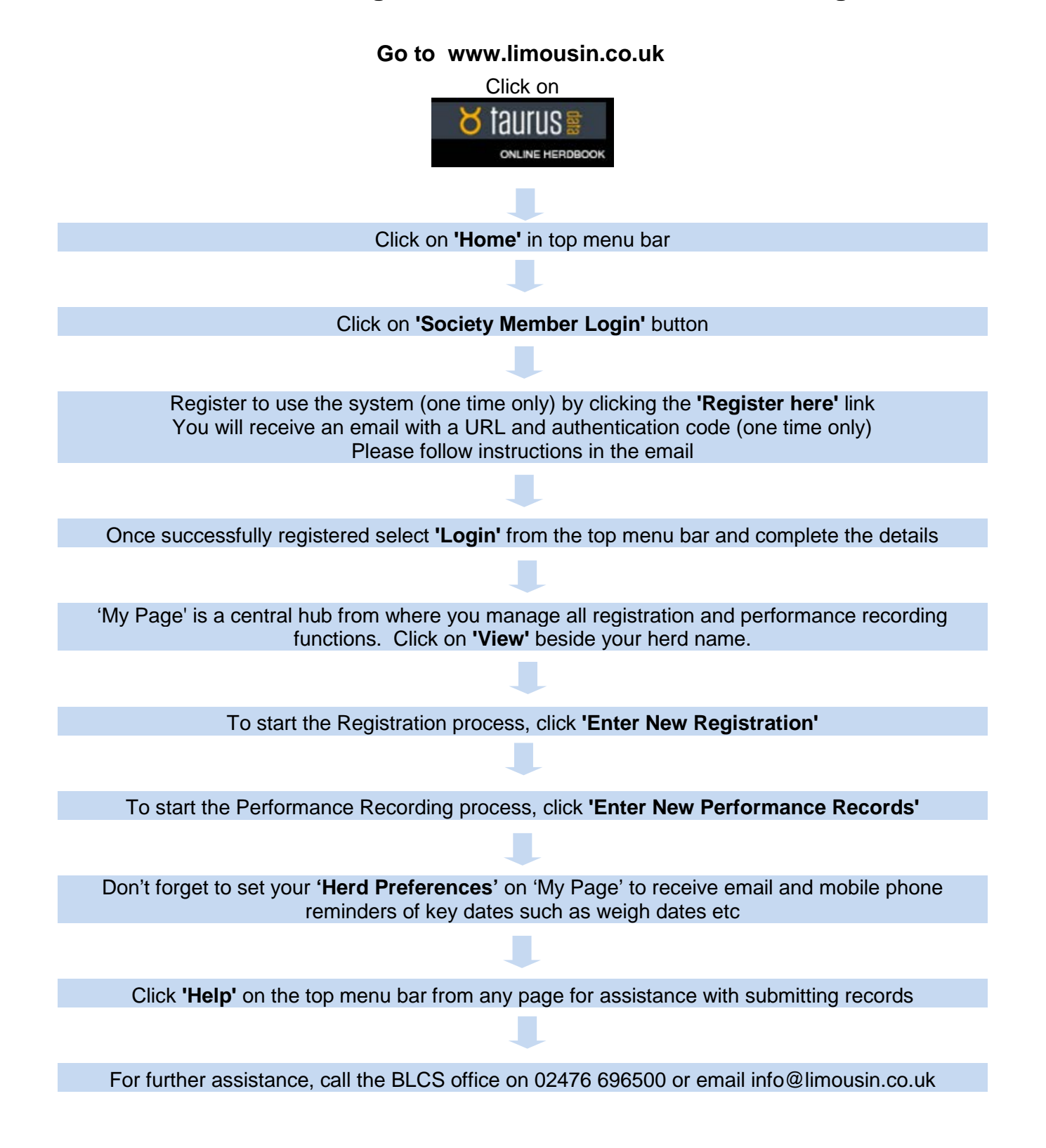